## **別紙1a オンライン面接及び口頭試問について(システムデザイン学部)**

 **面接及び口頭試問は、本学内の試験会場において対面で実施することを原則としていますが、新型コロナウィルス感染症の状況次 第では、オンラインに切り替える場合があります。面接及び口頭試問の方法が変更される場合は事前に公表を行いますが、不測の事 態が発生した場合には、試験の直前に面接及び口頭試問の方法が変更される可能性もありますので、必ず下記を読んで事前に準備を 行うようお願いします。**

## **出願~面接後までの流れ**

募集要項入手

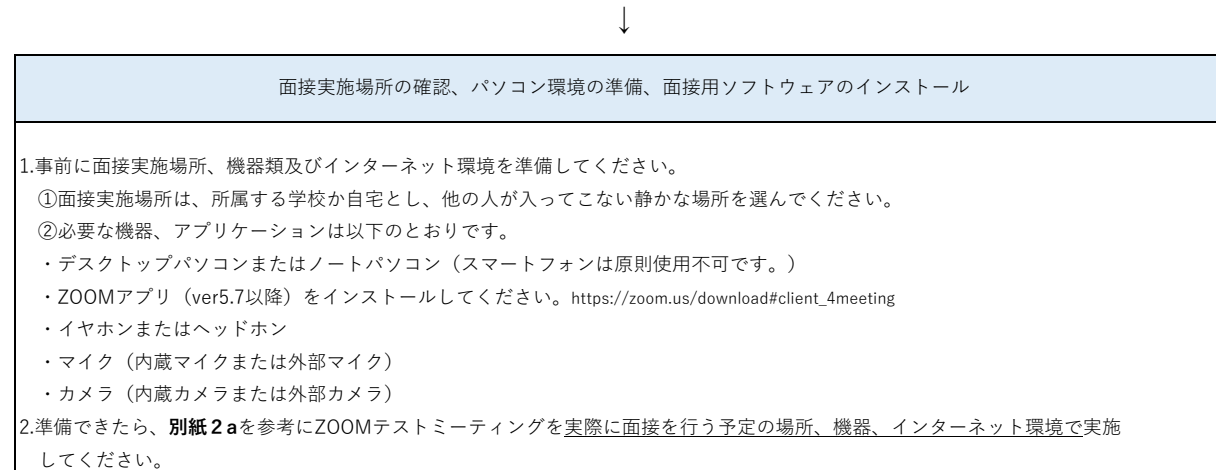

## ↓

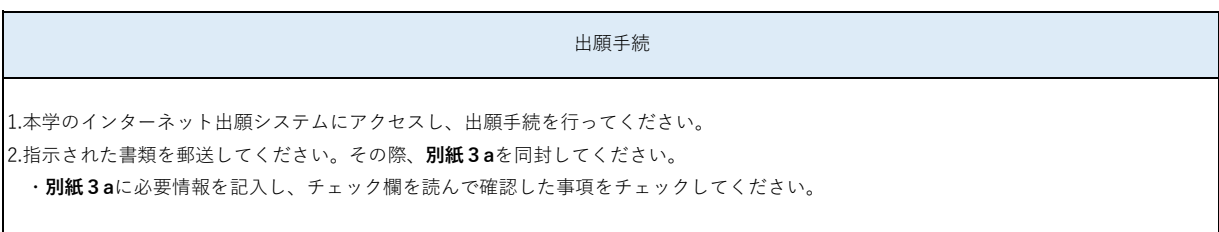

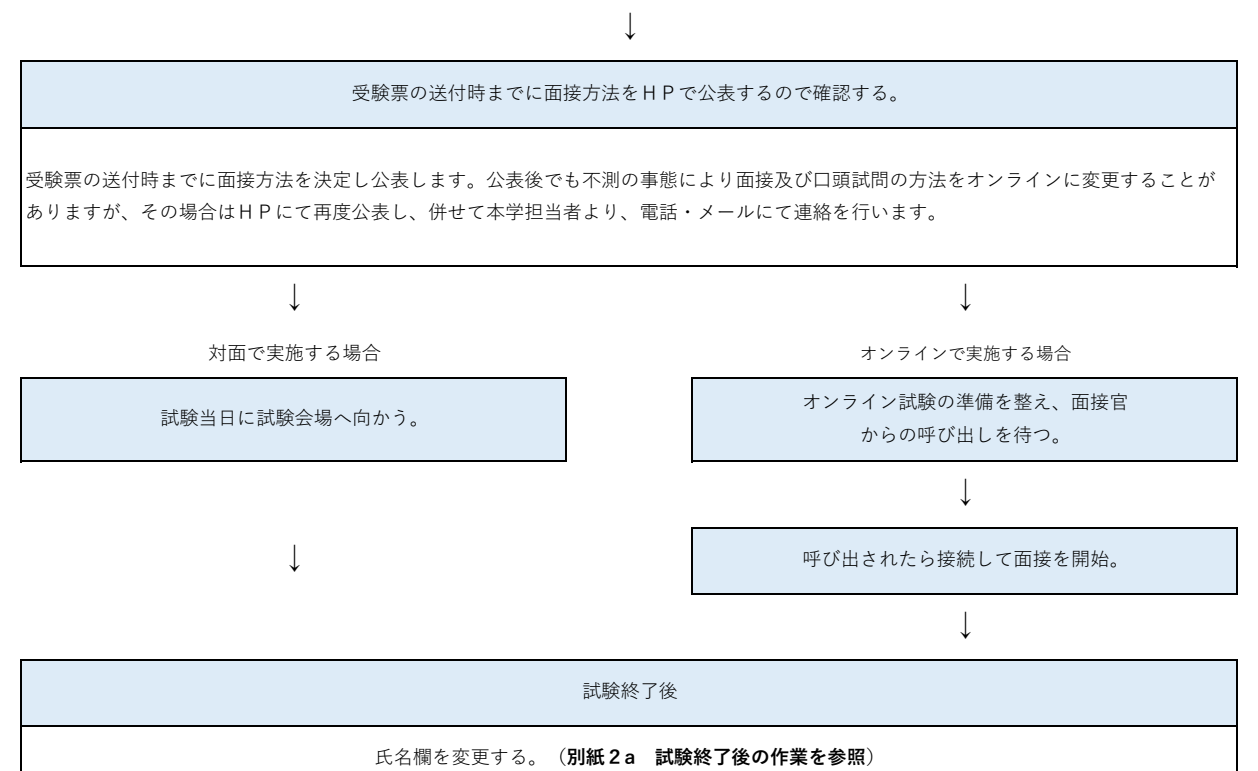

 **※この作業は出願した全員が対象です。オンラインで実施した場合は必ず実施してください。**